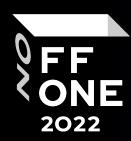

# Kubernetes security: Deception phase

Dmitriy Evdokimov

Founder&CTO Luntry

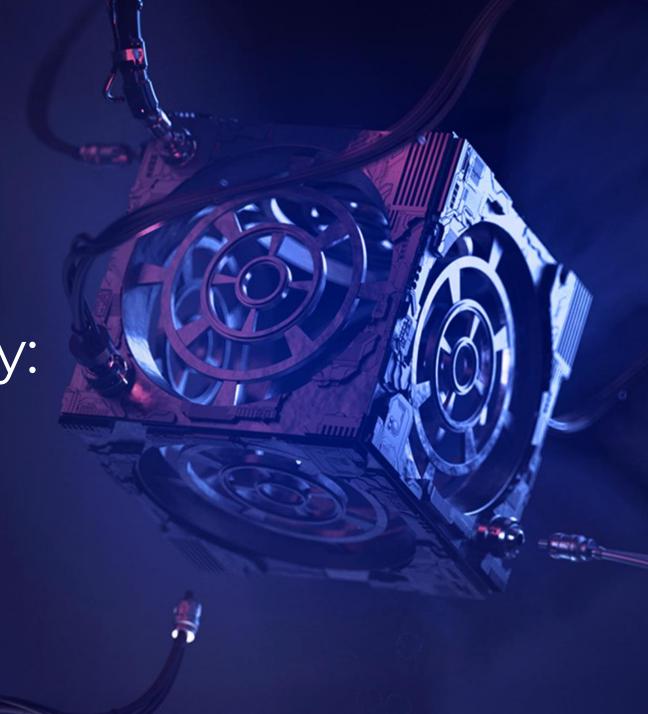

### WhoAml

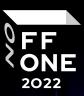

- Founder and CTO of Luntry
- 10+ years in Information Security
- Co-organizer of conferences ZeroNights, DEFCON Russia (#7812)
- Ex-author and editor in "XAKEP"
- Author of k8s (in)security Telegram channel
- Authored "Cloud-Native Security in Kubernetes" course
- Does not believe that you can make a system secure and reliable without understanding it.
- Talks at BlackHat, HITB, ZeroNights, HackInParis, Confidence, SAS, PHDays, OFFZONE, DevOpsConf, KuberConf, VK Kubernetes Conference, HighLoad++, and others.

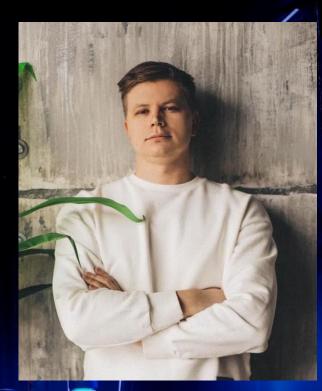

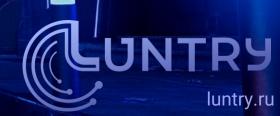

### Agenda

#### Main topics

- 1. Threat management
- 2. Deception phase
- 3. Implementation of deception phase in Kubernetes
- 4. Conclusions

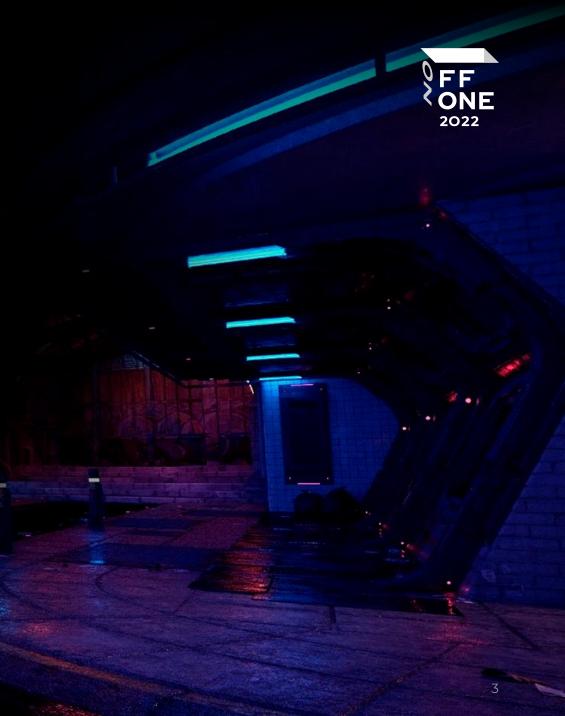

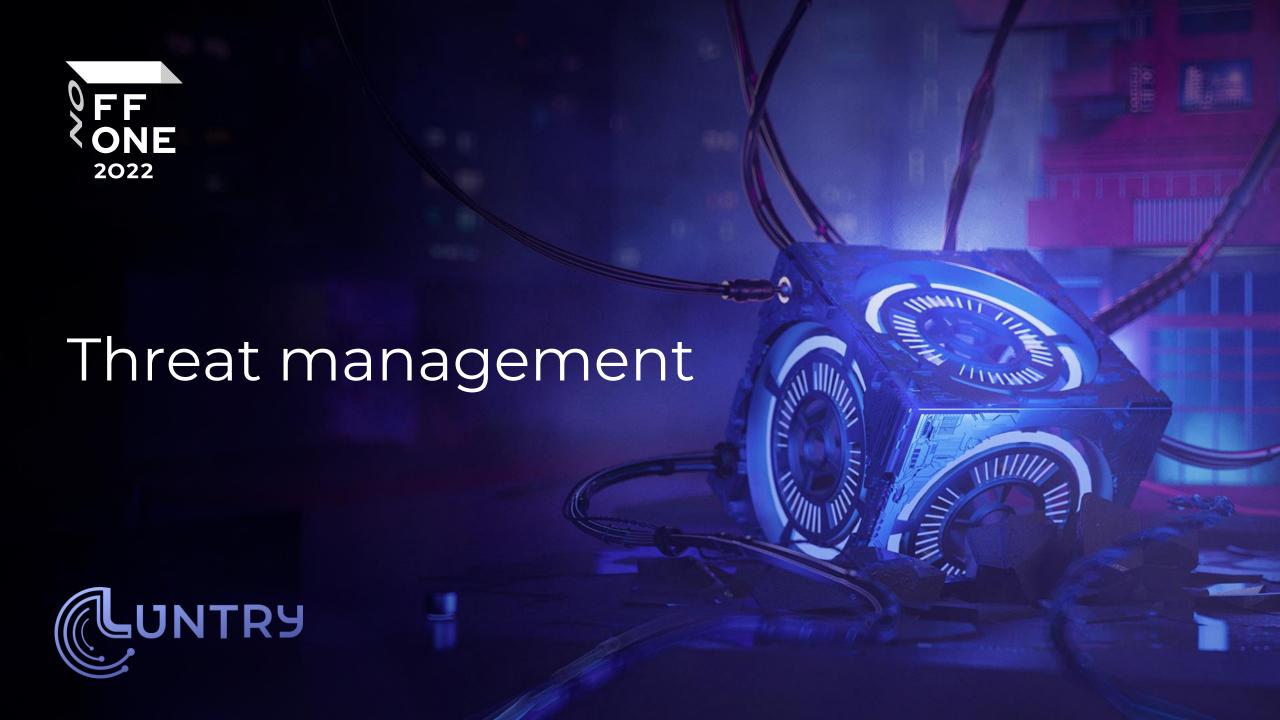

# Containers Matrix by MITRE

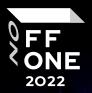

| Initial Access 3 techniques                                                                    | Execution 4 techniques                                                                         | Persistence 4 techniques                                                                                   | Privilege<br>Escalation<br>4 techniques                                                        | Defense Evasion 7 techniques                                                                                                    | Credential<br>Access<br>3 techniques                                                     | Discovery 3 techniques                                                                                 | Lateral<br>Movement<br>1 techniques                     | Impact 3 techniques                                                                     |
|------------------------------------------------------------------------------------------------|------------------------------------------------------------------------------------------------|----------------------------------------------------------------------------------------------------|------------------------------------------------------------------------------------------------|----------------------------------------------------------------------------------------------------|------------------------------------------------------------------------------------------|----------------------------------------------------------------------------------------------------|---------------------------------------------------------|-----------------------------------------------------------------------------------------|
| 3 techniques  Exploit Public- Facing Application  External Remote Services  Valid Accounts (2) | Container Administration Command  Deploy Container  Scheduled Task/Job (1)  User Execution (1) | 4 techniques  External Remote Services  Implant Internal Image  Scheduled Task/Job (1)  Valid Accounts (2) | Escape to Host Exploitation for Privilege Escalation Scheduled Task/Job (1) Valid Accounts (2) | Build Image on Host  Deploy Container  Impair Defenses (1)  Indicator Removal on Host  Masquerading (1)  Use Alternate Authentication Material (1) | 3 techniques  Brute Force (3)  Steal Application Access Token  Unsecured Credentials (2) | 3 techniques  Container and Resource Discovery  Network Service Discovery  Permission Groups Discovery | 1 techniques  Use Alternate Authentication Material (1) | 3 techniques  Endpoint Denial of Service  Network Denial of Service  Resource Hijacking |
|                                                                                                |                                                                                                |                                                                                                    |                                                                                                | Valid Accounts (2)                                                                                                    |                                                                                          |                                                                                                    |                                                         |                                                                                         |

Source link.

### Threat matrix for Kubernetes

| Initial Access                     | Execution                                 | Persistence                          | Privilege<br>Escalation  | Defense<br>Evasion                 | Credential<br>Access                                  | Discovery                      | Lateral<br>Movement                                   | Collection                     | Impact                |
|------------------------------------|-------------------------------------------|--------------------------------------|--------------------------|------------------------------------|-------------------------------------------------------|--------------------------------|-------------------------------------------------------|--------------------------------|-----------------------|
| Using Cloud<br>credentials         | Exec into container                       | Backdoor<br>container                | Privileged<br>container  | Clear container logs               | List K8S secrets                                      | Access the K8S<br>API server   | Access cloud resources                                | Images from a private registry | Data Destruction      |
| Compromised images in registry     |                                           | Writable hostPath<br>mount           | Cluster-admin<br>binding | Delete K8S events                  | Mount service principal                               | Access Kubelet<br>API          | Container service account                             |                                | Resource<br>Hijacking |
| Kubeconfig file                    | New container                             | Kubernetes<br>CronJob                | hostPath mount           | Pod / container<br>name similarity | Access container service account                      | Network mapping                | Cluster internal networking                           |                                | Denial of service     |
| Application vulnerability          | Application exploit<br>(RCE)              | Malicious<br>admission<br>controller | Access cloud resources   | Connect from<br>Proxy server       | Applications<br>credentials in<br>configuration files | Access Kubernetes<br>dashboard | Applications<br>credentials in<br>configuration files |                                |                       |
| Exposed<br>Dashboard               | SSH server<br>running inside<br>container |                                      |                          |                                    | Access<br>managed<br>identity<br>credential           | Instance Metadata<br>API       | Writable volume<br>mounts on the<br>host              |                                |                       |
| Exposed<br>sensitive<br>interfaces | Sidecar<br>injection                      |                                      |                          |                                    | Malicious<br>admission<br>controller                  |                                | Access Kubernetes<br>dashboard                        |                                |                       |
|                                    |                                           |                                      |                          |                                    |                                                       |                                | Access tiller<br>endpoint                             |                                |                       |
| =                                  | New technique                             |                                      |                          |                                    |                                                       |                                | CoreDNS<br>poisoning                                  |                                |                       |
| =                                  | Deprecated tecl                           | hnique                               |                          |                                    |                                                       |                                | ARP poisoning and IP spoofing                         |                                |                       |

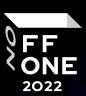

### NIST CyberSecurity Framework & Deception

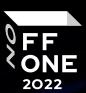

NIST CyberSecurity Framework

Where is Deception ?!

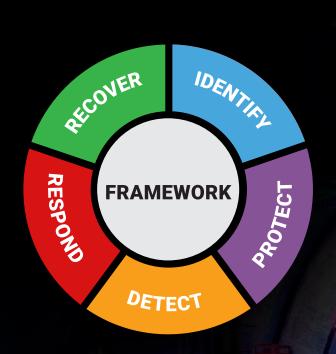

### Shield Matrix by MITRE

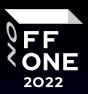

Decoys

A publicly accessible knowledge base of active defense tactics and techniques based on real-world observations.

Source link.

| Channel                       | Collect                       | Contain                       | Detect                          | Disrupt                         | Facilitate               | Legitimize               | Test                     |
|-------------------------------|-------------------------------|-------------------------------|---------------------------------|---------------------------------|--------------------------|--------------------------|--------------------------|
| Admin Access                  | API Monitoring                | Admin Access                  | API Monitoring                  | Admin Access                    | Admin Access             | Application<br>Diversity | Admin Access             |
| API Monitoring                | Application Diversity         | Baseline                      | Application Diversity           | API Monitoring                  | Application<br>Diversity | Burn-In                  | API Monitoring           |
| Application Diversity         | Backup and Recovery           | Decoy Account                 | Behavioral Analytics            | Application Diversity           | Behavioral<br>Analytics  | Decoy Account            | Application<br>Diversity |
| Decoy Account                 | Decoy Account                 | Decoy Network                 | Decoy Account                   | Backup and Recovery             | Burn-In                  | Decoy Content            | Backup and<br>Recovery   |
| Decoy Content                 | Decoy Content                 | Detonate Malware              | Decoy Content                   | Baseline                        | Decoy Account            | Decoy Credentials        | Decoy Account            |
| Decoy Credentials             | Decoy Credentials             | Hardware<br>Manipulation      | Decoy Credentials               | Behavioral Analytics            | Decoy Content            | Decoy Diversity          | Decoy Content            |
| Decoy Network                 | Decoy Network                 | Isolation                     | Decoy Network                   | Decoy Content                   | Decoy Credentials        | Decoy Network            | Decoy Credentials        |
| Decoy Persona                 | Decoy System                  | Migrate Attack Vector         | Decoy System                    | Decoy Credentials               | Decoy Diversity          | Decoy Persona            | Decoy Diversity          |
| Decoy Process                 | Detonate Malware              | Migrate Compromised<br>System | Detonate Malware                | Decoy Network                   | Decoy Network            | Decoy Process            | Decoy Network            |
| Decoy System                  | Email Manipulation            | Network Manipulation          | Email Manipulation              | Detonate Malware                | Decoy Persona            | Decoy System             | Decoy Persona            |
| Detonate Malware              | Network Diversity             | Security Controls             | Hunting                         | Email Manipulation              | Decoy System             | Network Diversity        | Decoy System             |
| Migrate Attack Vector         | Network Monitoring            | Software<br>Manipulation      | Isolation                       | Hardware<br>Manipulation        | Network Diversity        | Pocket Litter            | Detonate Malware         |
| Migrate Compromised<br>System | PCAP Collection               |                               | Network Manipulation            | Isolation                       | Network<br>Manipulation  |                          | Migrate Attack<br>Vector |
| Network Diversity             | Peripheral<br>Management      |                               | Network Monitoring              | Migrate Compromised<br>System   | Peripheral<br>Management | 1                        | Network Diversity        |
| Network Manipulation          | Pocket Litter                 |                               | PCAP Collection                 | Network Manipulation            | Pocket Litter            |                          | Network<br>Manipulation  |
| Peripheral<br>Management      | Protocol Decoder              | ]                             | Pocket Litter                   | Security Controls               | Security Controls        | 1                        | Peripheral<br>Management |
| Pocket Litter                 | Security Controls             | 1                             | Protocol Decoder                | Standard Operating<br>Procedure | Software<br>Manipulation | 1                        | Pocket Litter            |
| Security Controls             | System Activity<br>Monitoring | 1                             | Standard Operating<br>Procedure | User Training                   |                          | -                        | Security Controls        |
| Software                      | Software                      |                               | System Activity                 | Software                        | 1                        |                          | Software                 |
| Manipulation                  | Manipulation                  |                               | Monitoring                      | Manipulation                    | ]                        |                          | Manipulation             |
|                               |                               |                               | User Training                   |                                 |                          |                          |                          |
|                               |                               |                               | Software                        |                                 |                          |                          |                          |

Manipulation

Kubernetes security: Deception phase

## MITRE Engage

FF ONE 2022

#### Active Defense

| pals           | Prepare                      | Expose                        |                               | Affect                   |                               |                          | Elicit                      |                               | Understand                                    |
|----------------|------------------------------|-------------------------------|-------------------------------|--------------------------|-------------------------------|--------------------------|-----------------------------|-------------------------------|-----------------------------------------------|
| proaches       | Plan                         | Collect                       | Detect                        | Prevent                  | Direct                        | Disrupt                  | Reassure                    | Motivate                      | Analyze                                       |
|                | Cyber Threat<br>Intelligence | API Monitoring                | Introduced<br>Vulnerabilities | Baseline                 | Attack Vector<br>Migration    | Isolation                | Application<br>Diversity    | Application<br>Diversity      | After-Action<br>Review                        |
|                | Engagement<br>Environment    | Network<br>Monitoring         | Lures                         | Hardware<br>Manipulation | Email<br>Manipulation         | Lures                    | Artifact Diversity          | Artifact Diversity            | Cyber Threat<br>Intelligence                  |
| 05             | Gating Criteria              | Software<br>Manipulation      | Malware<br>Detonation         | Isolation                | Introduced<br>Vulnerabilities | Network<br>Manipulation  | Burn-In                     | Information<br>Manipulation   | Threat Model                                  |
| etivities      | Operational<br>Objective     | System Activity<br>Monitoring | Network<br>Analysis           | Network<br>Manipulation  | Lures                         | Software<br>Manipulation | Email<br>Manipulation       | Introduced<br>Vulnerabilities |                                               |
|                | Persona<br>Creation          |                               |                               | Security<br>Controls     | Malware<br>Detonation         |                          | Information<br>Manipulation | Malware<br>Detonation         |                                               |
|                | Storyboarding                |                               |                               |                          | Network<br>Manipulation       |                          | Network<br>Diversity        | Network<br>Diversity          |                                               |
|                | Threat Model                 |                               |                               |                          | Peripheral<br>Management      |                          | Peripheral<br>Management    | Personas                      | anaman da da da da da da da da da da da da da |
|                |                              |                               |                               |                          | Security<br>Controls          | 7777                     | Pocket Litter               |                               |                                               |
| <u>e link.</u> |                              |                               |                               |                          | Software<br>Manipulation      |                          |                             | -                             |                                               |

Kubernetes security: Deception phase

## D3FEND Matrix by MITRE

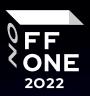

#### A knowledge graph of cybersecurity countermeasures

| Har                                     | den                                 |                                        |                              |                        |                             | Detect                                |                                                |                                            |                                         | Isolate                                                      |                                  | Deceive                |                              | Evict                                   |                  |
|-----------------------------------------|-------------------------------------|----------------------------------------|------------------------------|------------------------|-----------------------------|---------------------------------------|------------------------------------------------|--------------------------------------------|-----------------------------------------|--------------------------------------------------------------|----------------------------------|------------------------|------------------------------|-----------------------------------------|------------------|
| Credential<br>Hardening                 | Message<br>Hardening                | Platform<br>Hardening                  | File<br>Analysis             | Identifier<br>Analysis | Message<br>Analysis         | Network<br>Traffic<br>Analysis        | Platform<br>Monitoring                         | Process<br>Analysis                        | User Behavior<br>Analysis               | Execution Isolation                                          | Network<br>Isolation             | Decoy<br>Environment   | Decoy<br>Object              | Credential<br>Eviction                  | Proc∈<br>Evicti  |
| Biometric<br>Authentication             | Message<br>Authentication           | Bootloader<br>Authentication           | Dynamic<br>Analysis          | Homoglyph<br>Detection | Sender<br>MTA<br>Reputation | Administrative<br>Network<br>Activity | Firmware<br>Behavior<br>Analysis               | Database<br>Query String<br>Analysis       | Authentication<br>Event<br>Thresholding | Executable<br>Allowlisting                                   | Broadcast<br>Domain<br>Isolation | Connected<br>Honeynet  | Decoy<br>File                | Account<br>Locking                      | Proce<br>Termina |
| Certificate-<br>based<br>Authentication | Message<br>Encryption               | Disk<br>Encryption                     | Emulated<br>File<br>Analysis | URL<br>Analysis        | Analysis                    | Analysis<br>Byte                      | Firmware<br>Embedded                           | File Access<br>Pattern                     | Authorization<br>Event                  | Executable<br>Denylisting                                    | DNS<br>Allowlisting              | Integrated<br>Honeynet | Decoy<br>Network<br>Resource | Authentication<br>Cache<br>Invalidation |                  |
| Certificate<br>Pinning                  | Transfer<br>Agent<br>Authentication | Driver Load<br>Integrity<br>Checking   | File<br>Content              |                        | Reputation<br>Analysis      | Sequence<br>Emulation                 | Monitoring<br>Code<br>Firmware<br>Verification | Analysis Thresholding  Indirect Credential | Hardware-<br>based<br>Process           | DNS<br>Denylisting                                           | Standalone<br>Honeynet           | Decoy<br>Persona       |                              |                                         |                  |
| Credential<br>Transmission              |                                     | File<br>Encryption                     | Rules                        |                        |                             | Certificate<br>Analysis               | Verification                                   | Branch Call<br>Analysis                    | Compromise<br>Scope<br>Analysis         | Isolation<br>IO Port                                         | Forward<br>Resolution            |                        | Decoy<br>Public              |                                         |                  |
| Scoping  Domain Trust                   |                                     | Local File<br>Permissions              | Hashing                      |                        |                             | Active<br>Certificate<br>Analysis     | Firmware<br>Verification<br>V                  | Process<br>Code<br>Segment<br>Verification | Domain<br>Account<br>Monitoring         | Restriction Domain Denylisting  Kernel- hased Hierarchical   |                                  | Release                |                              |                                         |                  |
| Policy  Multi-factor                    |                                     | RF Shielding                           |                              |                        |                             | Passive<br>Certificate<br>Analysis    |                                                | Process<br>Self-                           | Process Job Function                    | based Hierarchica<br>Process Domain<br>Isolation Denylisting |                                  |                        | Session<br>Token             |                                         |                  |
| Authentication One-time                 |                                     | Software<br>Update                     |                              |                        |                             | Client-server<br>Payload              | Operating<br>System                            | Modification<br>Detection                  | Pattern<br>Analysis                     | Mandatory<br>Access<br>Control                               | Homoglyph<br>Denylisting         |                        | Decoy<br>User<br>Credential  |                                         |                  |
| Password<br>Strong                      |                                     | System<br>Configuration<br>Permissions |                              |                        |                             | Profiling  Connection                 | Monitoring  Endpoint                           | Process<br>Spawn<br>Analysis               | Local Account<br>Monitoring             | System                                                       | Forward<br>Resolution<br>IP      |                        |                              |                                         |                  |
| Password<br>Policy                      |                                     | TPM Boot                               |                              |                        |                             | Attempt<br>Analysis                   | Health<br>Beacon                               | Health                                     | Resource<br>Access<br>Pattern           | Filtering                                                    | Denylisting<br>Reverse           |                        |                              |                                         |                  |
| User Account<br>Permissions             |                                     | egitty                                 |                              |                        |                             | DNS Traffic<br>Analysis               | Device                                         |                                            | Analysis                                |                                                              | Resolution<br>IP<br>Denylisting  |                        |                              |                                         |                  |
|                                         |                                     |                                        |                              |                        |                             | File Carving                          | Memory                                         | Execution<br>Analysis                      | Duration<br>Analysis                    | 1200 4000                                                    | Encrypted                        |                        |                              |                                         |                  |

Source link.

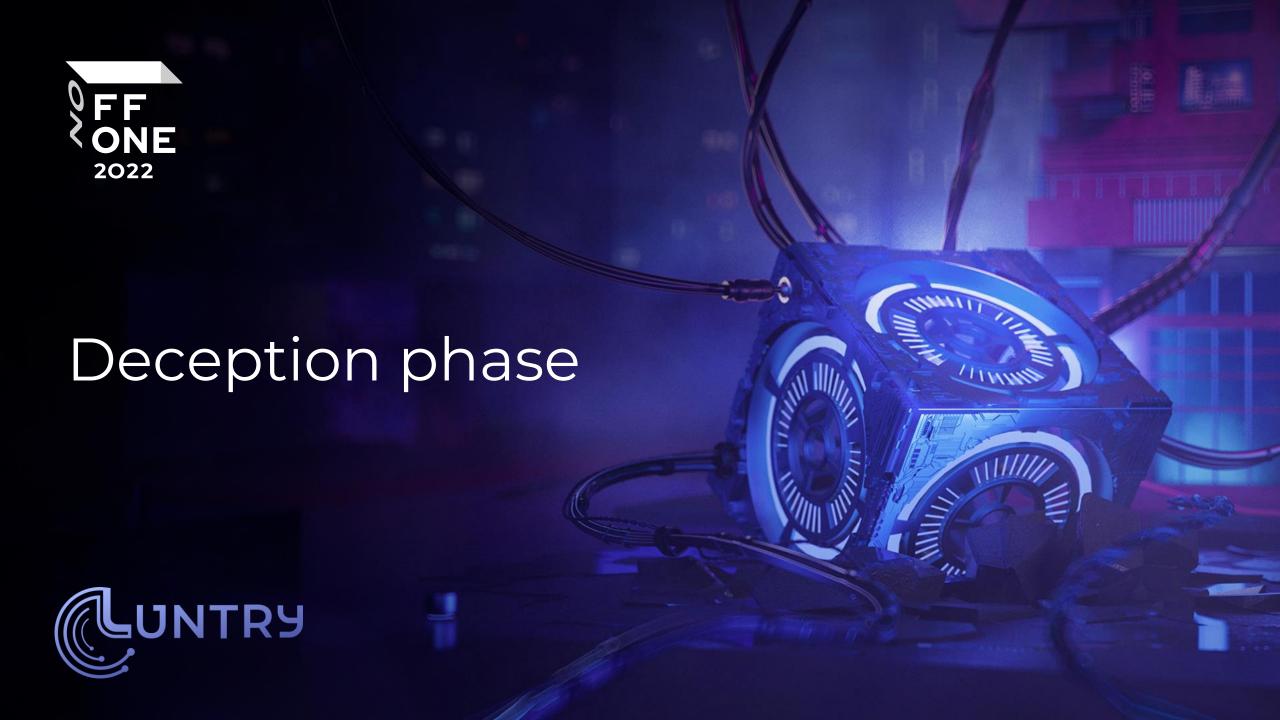

### Deception phase

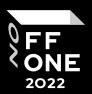

#### From reactive to active security

- Idea
  - Decoys
  - Traps
- Concept
  - "Detection through Deception"
  - "Security Through Deception"
- Benefits:
  - Easy to get started
  - No/Low false positives
  - Attack agnostic
  - Doesn't increase the attack surface
  - Low overhead

#### **EVOLUTION OF DECEPTION TECHNOLOGY**

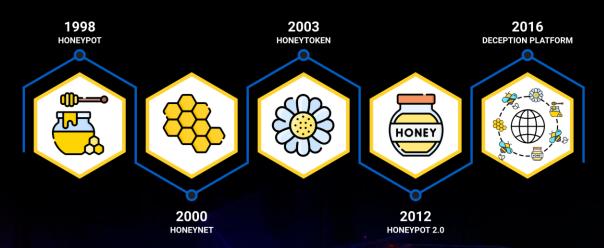

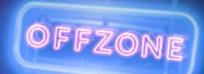

### Cyber kill chain

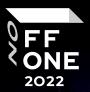

- A defender only has to make one mistake to get compromised.
- An attacker only has to make one mistake to get detected.

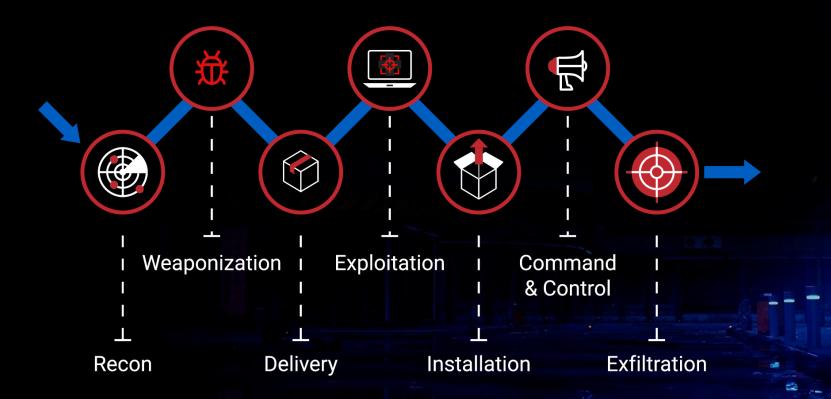

### Threat Actors

# F F ONE

Not all adversaries are the same

- Different adversary models have different entry points and opportunities
- Deception phase has to be organized considering relevant models:
  - But adversaries can switch models
  - Different decoys can help catch different adversaries
  - We need a complex approach

| Actor                   | Description                                                                                                    |
|-------------------------|----------------------------------------------------------------------------------------------------|
| Malicious Internal User | A user, such as an administrator or developer, who uses their privileged position maliciously against the system, or stolen credentials used for the same. |
| Internal Attacker       | An attacker who had transited one or more trust boundaries, such as an attacker with container access.                                                     |
| External Attacker       | An attacker who is external to the cluster and is unauthenticated.                                                                                         |
| Administrator           | An actual administrator of the system, tasked with operating and maintaining the cluster as a whole.                                                       |
| Developer               | An application developer who is deploying an application to a cluster, either directly or via another user (such as an Administrator).                     |
| End User                | An external user of an application hosted by a cluster.                                                                                                    |

Source link.

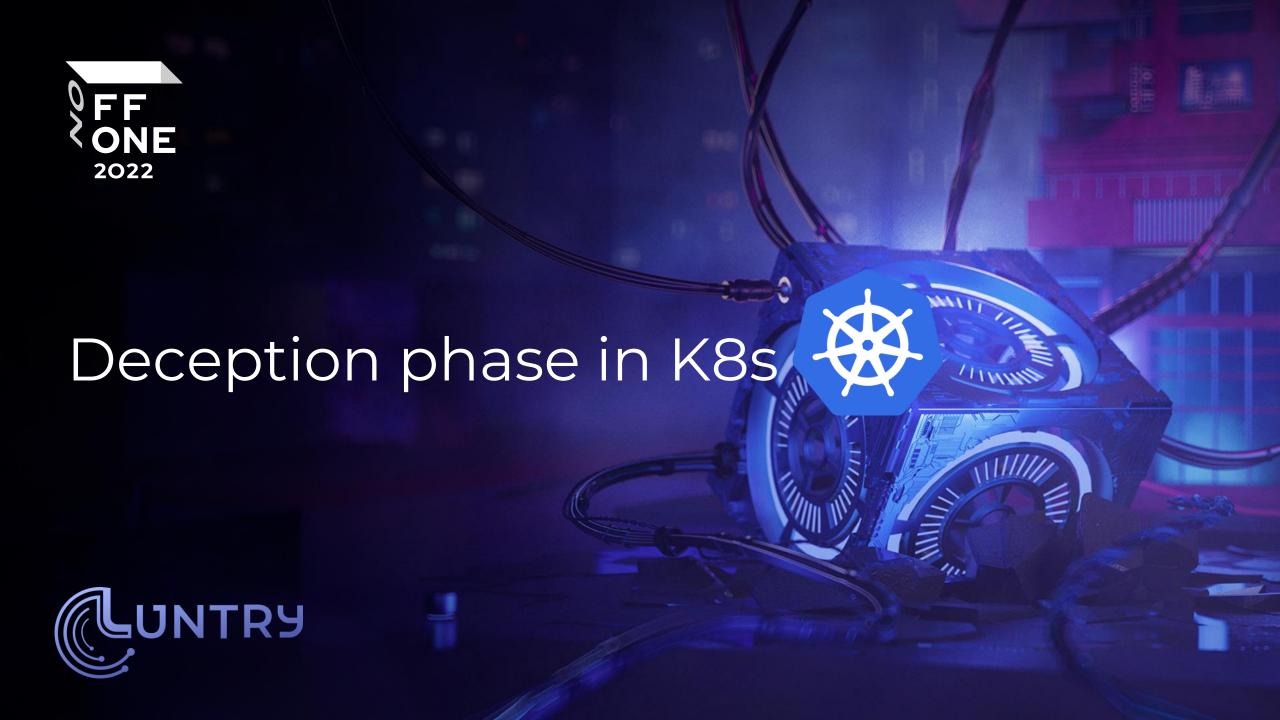

### Implementation requirements

FF ONE

The cloud-native way

- 1. Co-exists with GitOps
- 2. Does not require extra effort from development teams
- 3. Minimum labor efforts required

Spoiler: It's easy to do in Kubernetes;)

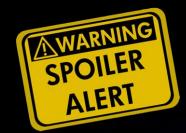

### How to deploy baits and traps?

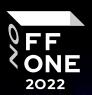

Decoy Environment: Connected Honeynet, Integrated Honeynet, Standalone Honeynet

- Inside production microservices (Pod)
  - Adversary entered a microservice and investigates files & envs
  - MutatingAdmissionWebhook
- Next to production microservices
  - Adversary examines network environment
  - DaemonSet
- On all Nodes in production
  - Adversary escaped the container and studies a Node
  - DaemonSet

- On a special Node in production environment
  - Redirect adversary
  - Kubernetes pod to node scheduling: nodeSelector, Node affinity, taints and tolerations
- In a special Cluster
  - Adversary launches an attack from the outside
  - Multiple ingress controllers
  - Multitenancy: Clusters as a Service, Virtual cluster
  - DPI + Packet Capture + Signatures

### What to use as decoy?

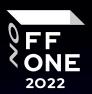

#### Something that is not called or has no interactions

- Kubernetes cluster
- Nodes
- Pod/Workload
  - Vulnerable apps
  - Known ports like 80, 44134 (Tiller)
  - Consider NetworkPolicy
- Secret
  - Fake sensitive information
  - ServiceAccount token
- Non-used CRDs
  - Their list is available (/api) throughDefault ServiceAccount

- Ingress, Services, Endpoints
  - Paths
  - DNS records
  - UI: Apache NiFi, Kubeflow, Argo Workflows, Weave Scope, and the Kubernetes dashboard.

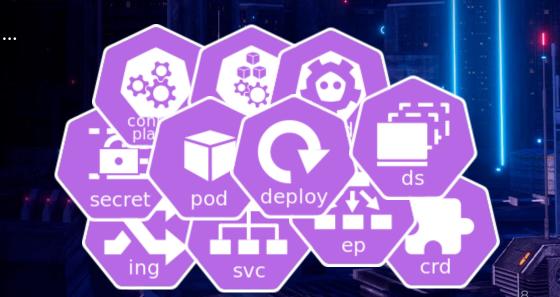

### Decoy Environment

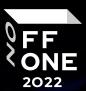

Prepared Clusters/Nodes/Workloads/Pods/Containers

#### Decoy Environment:

- Connected Honeynet,
- Integrated Honeynet,
- Standalone Honeynet

| Initial<br>access            | Execution                       | Persistence | Privilege escalation | Defense<br>evasion | Credential access | Discovery | Lateral<br>movement    | Collection                              | Impact                |
|------------------------------|---------------------------------|-------------|----------------------|--------------------|-------------------|-----------|------------------------|-----------------------------------------|-----------------------|
| Application vulnerability    | Exec into container             |             |                      |                    |                   |           | Access cloud resources | Images<br>from a<br>private<br>registry | Data<br>destruction   |
| Exposed sensitive interfaces | Application<br>exploit<br>(RCE) |             |                      |                    |                   |           |                        |                                         | Resource<br>Hijacking |
|                              |                                 |             |                      |                    |                   |           |                        |                                         | DoS                   |

Kubernetes security: Deception phase

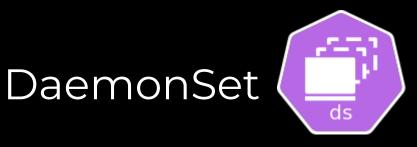

#### Guarantee for everywhere

- Can help place a bait and decoy on every Node and subnetwork
- Great for detecting:
  - Adversaries inside Pods
    - Scan local IP ranges for open TCP and UDP ports
  - Adversaries on Nodes
    - After container escape
    - Steal secrets from node filesystem

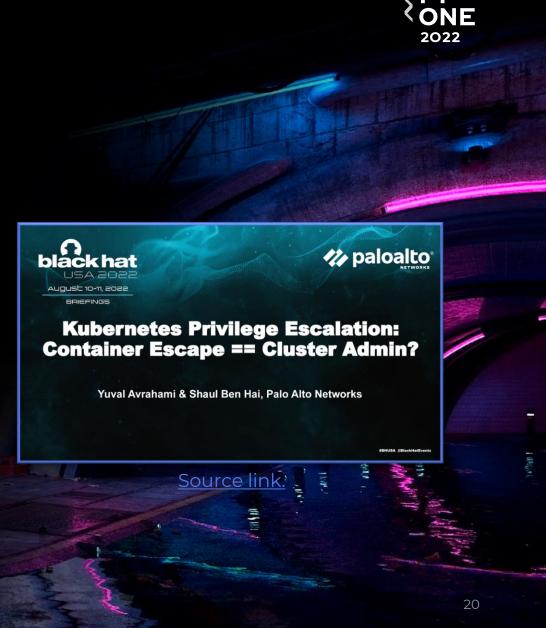

### Decoy File and Envs

#### Placing decoys

- Secrets resources and configs are added to a Pod/container as:
  - File
  - Envs
- Through DaemonSet, you can place decoy on Nodes
  - Certificates, keys, ...

REDIS SLAVE SERVICE HOST=10.111.23.46 ANALYZER SERVICE HOST=10.108.25.112 KUBERNETES SERVICE PORT=443 GUESTBOOK PORT 80 TCP=tcp://10.100.113.10:80 REDIS MASTER SERVICE HOST=10.106.247.217 HOSTNAME=questbook-v2-64cd8c55cf-k4lqn REDIS\_SLAVE\_PORT=tcp://10.111.23.46:6379 REDIS\_SLAVE\_SERVICE\_PORT=6379 ANALYZER\_SERVICE\_PORT=80 ANALYZER PORT=tcp://10.108.25.112:80 REDIS\_SLAVE\_PORT\_6379\_TCP\_ADDR=10.111.23.46 REDIS\_MASTER\_PORT=tcp://10.106.247.217:6379 GUESTBOOK\_SERVICE\_PORT\_HTTP=80 REDIS MASTER SERVICE PORT=6379 REDIS\_MASTER\_PORT\_6379\_TCP\_ADDR=10.106.247.217 REDIS\_SLAVE\_PORT\_6379\_TCP\_PORT=6379 REDIS\_SLAVE\_PORT\_6379\_TCP\_PROT0=tcp ANALYZER\_PORT\_80\_TCP\_ADDR=10.108.25.112 REDIS\_MASTER\_PORT\_6379\_TCP\_PORT=6379 REDIS MASTER PORT 6379 TCP PROTO=tcp ANALYZER\_PORT\_80\_TCP\_PORT=80 GUESTBOOK\_SERVICE\_HOST=10.100.113.10 ANALYZER\_PORT\_80\_TCP\_PROT0=tcp KUBERNETES\_PORT\_443\_TCP\_ADDR=10.96.0.1 REDIS SLAVE PORT 6379 TCP=tcp://10.111.23.46:6379 PATH=/usr/local/sbin:/usr/local/bin:/usr/sbin:/usr/bin:/sbin:/bin KUBERNETES PORT 443 TCP PORT=443 KUBERNETES\_PORT\_443\_TCP\_PR0T0=tcp REDIS MASTER PORT 6379 TCP=tcp://10.106.247.217:6379 GUESTBOOK\_PORT=tcp://10.100.113.10:80 ANALYZER\_PORT\_80\_TCP=tcp://10.108.25.112:80 GUESTBOOK\_PORT\_80\_TCP\_ADDR=10.100.113.10 KUBERNETES\_PORT\_443\_TCP=tcp://10.96.0.1:443 KUBERNETES SERVICE PORT HTTPS=443 ANALYZER SERVICE PORT HTTP=80 KUBERNETES SERVICE HOST=10.96.0.1 GUESTBOOK\_PORT\_80\_TCP\_PORT=80

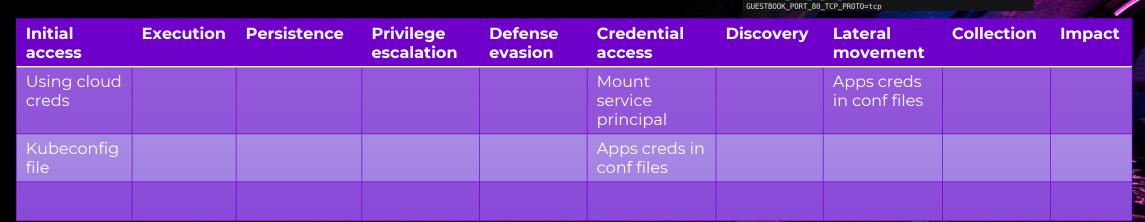

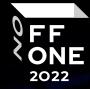

### MutatingAdmissionWebhook

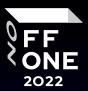

Invisible/transparent modification

Using MutatingAdmissionWebhook, without bothering the development team, you can:

- Add special IPs and DNSs into containers' enviously variables and monitor calls to them
- Add files using init container and monitor calls to them
  - like Secrets Store CSI Driver, Vault Agent Sidecar Injector

You can use Policy Engines and create mutate policy:

- Kyverno
- OPA Gatekeeper

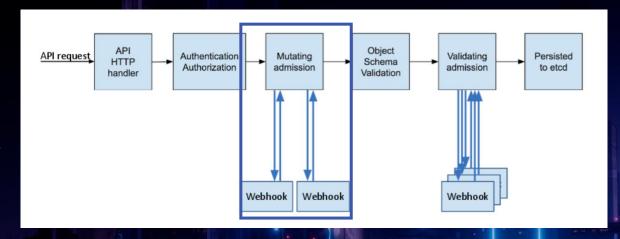

```
apiVersion: admissionregistration.k8s.io/v1
kind: MutatingWebhookConfiguration
webhooks:
    name: my-webhook.example.com
    rules:
        operations: ["CREATE"]
        apiGroups: [""]
        apiVersions: ["v1"]
        resources: ["pods"]
        scope: "Namespaced"
```

### Decoy Network Resource

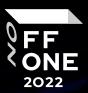

All around is microservices

Usually, it's tightly related to the Decoy Environment.

| Initial<br>access | Execution | Persistence | Privilege escalation | Defense<br>evasion | Credential access | Discovery                       | Lateral<br>movement                    | Collection | Impact |
|-------------------|-----------|-------------|----------------------|--------------------|-------------------|---------------------------------|----------------------------------------|------------|--------|
|                   |           |             |                      |                    |                   | Access the<br>K8s API<br>server | Access<br>cloud<br>resources           |            |        |
|                   |           |             |                      |                    |                   | Access<br>Kubelet<br>API        | Cluster<br>internal<br>networking      |            |        |
|                   |           |             |                      |                    |                   | Network<br>mapping              | Access<br>Kubernetes<br>dashboard      |            |        |
|                   |           |             |                      |                    |                   | Access<br>K8s<br>dashboard      | Access Tiller<br>endpoint              |            |        |
|                   |           |             |                      |                    |                   | Instance<br>Metadata<br>API     | ARP<br>poisoning<br>and IP<br>spoofing |            |        |

Kubernetes security: Deception phase

### Ingress, Service names & DNS

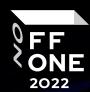

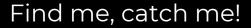

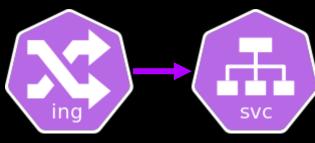

- Multiple ingress controllers
- ingressClassName
- Ingress rules & path

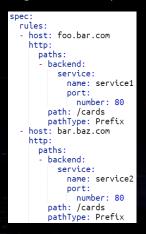

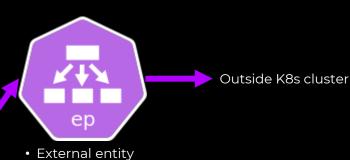

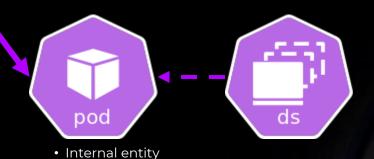

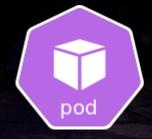

- Internal entity
- · Without Service

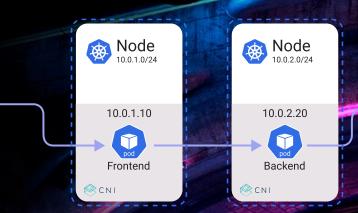

- All Pods have IPs
- All Pods can talk
- PodCIDR[s] per node
- Services for load-balancing
- DNS for service-discovery
- Network Policy for segmentation

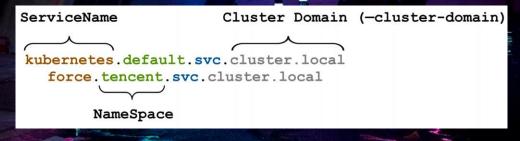

### Decoy Session token

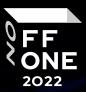

#### Kubernetes ServiceAccount Token (SA)

- Everything\* goes through Kubernetes API server and RBAC
- Everything is located at /var/run/secrets/kubernetes.io/serviceaccount/token

| Initial<br>access | Execution                       | Persistence                          | Privilege escalation         | Defense<br>evasion      | Credential access                           | Discovery | Lateral<br>movement             | Collection | Impact |   |
|-------------------|---------------------------------|--------------------------------------|------------------------------|-------------------------|---------------------------------------------|-----------|---------------------------------|------------|--------|---|
|                   | Exec into container             | Backdoor<br>container                | Privileged<br>container      | Delete<br>k8s<br>events | List K8s secrets                            |           | Container<br>service<br>account |            |        |   |
|                   | New<br>container                | Writable<br>hostPath mount           | Cluster-<br>admin<br>binding |                         | Access<br>container<br>service account      |           |                                 |            |        | Á |
|                   | Sidecar<br>injection            | Kubernetes<br>CronJob                | hostPath<br>mount            |                         | Access<br>managed<br>identity<br>credential |           |                                 |            |        |   |
|                   | bash/cmd<br>inside<br>container | Malicious<br>admission<br>controller | Access<br>cloud<br>resources |                         | Malicious<br>admission<br>controller        |           |                                 |            |        |   |

Kubernetes security: Deception phase

# Kubernetes Honey/Canary Token

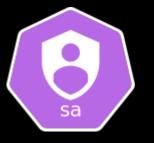

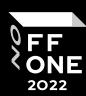

#### Most searched for

#### You can find:

- Calls to API SelfSubjectAccessReview, SelfSubjectRulesReview
- Denied transactions
- Anomalous calls to /var/run/secrets/kubernetes.io/serviceaccount/token

You can check serviceAccountName on Policy Engine as well as:

- Block
- Redirect (trough mutate policy)
- Alert

#### You can detect the use of Peirates.

#### What is Peirates?

Peirates, a Kubernetes penetration tool, enables an attacker to escalate privilege and pivot through a Kubernetes cluster. It automates known techniques to steal and collect service account tokens, secrets, obtain further code execution, and gain control of the cluster.

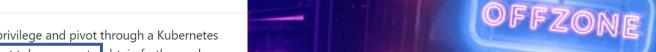

### Decoy User Credential

#### Who are users ?!

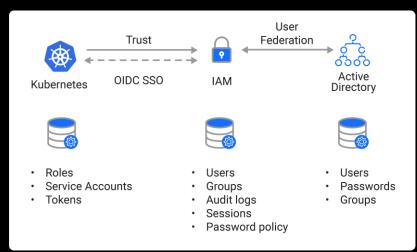

Kubernetes security: Deception phase

All Kubernetes clusters have two categories of users: <u>service accounts</u> managed by Kubernetes, and <u>normal users</u>.

It is assumed that a cluster-independent service manages normal users in the following ways:

- an administrator distributing private keys
- a user store like Keystone or Google Accounts
- a file with a list of usernames and passwords

In this regard, *Kubernetes does not have objects which represent normal user accounts.* Normal users cannot be added to a cluster through an API call.

| Initial<br>access    | Execution | Persistence | Privilege<br>escalation | Defense<br>evasion | ( |
|----------------------|-----------|-------------|-------------------------|--------------------|---|
| Using<br>cloud creds |           |             |                         |                    |   |
| Kubeconfig<br>file   |           |             |                         |                    |   |
|                      |           |             |                         |                    |   |
|                      |           |             |                         |                    |   |

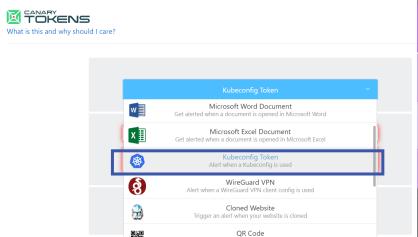

Generate a QR code for physical tokens

**Impact** 

2022

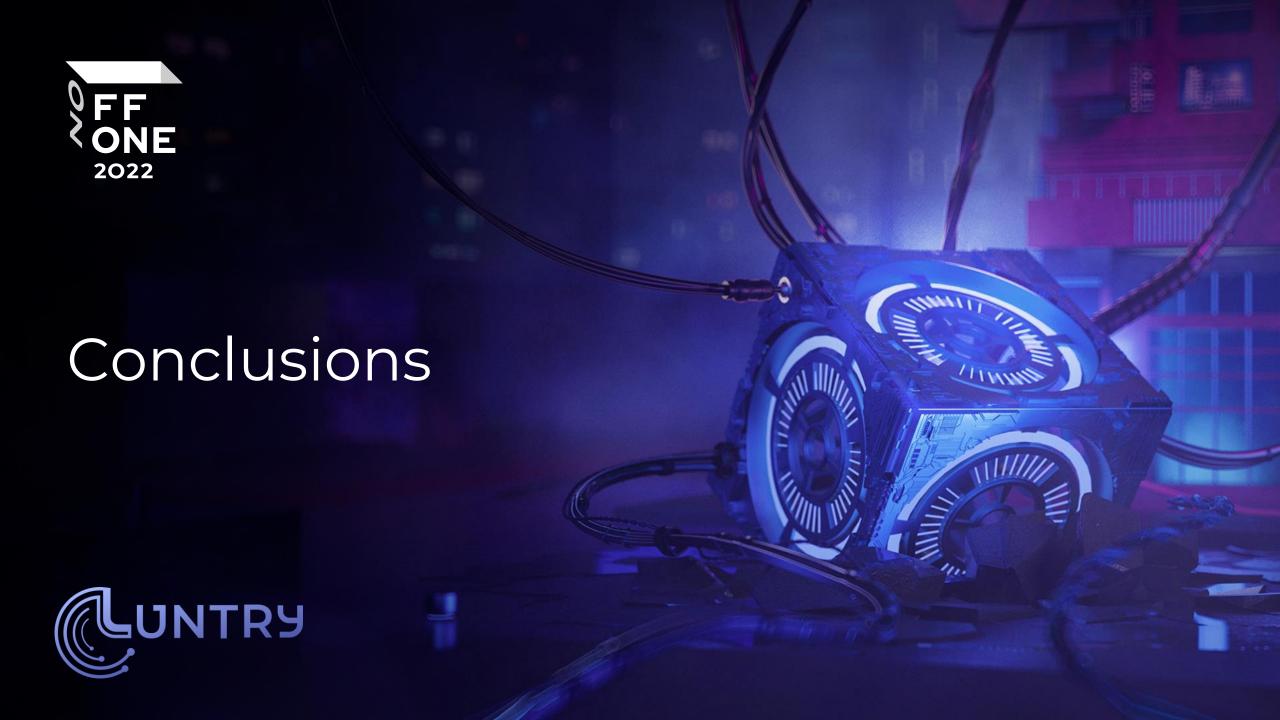

### Conclusions

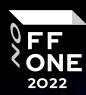

- Containers are awesome!
  - Speed, Isolation, Portability, ...
- Containers orchestrated by Kubernetes are super awesome!
  - Kubernetes makes many processes easy
  - Declarative system
  - API-based approach
- Combine and trick adversaries in new ways;)
  - You are only limited by your imagination
- Deception phase isn't a silver bullet, but it's a cool addon!
  - Defense in depth
  - Identify, Protect, Detect, Respond, Recover are still a thing

Thank you for your attention! FF ONE 2022 Contacts: Email: de@luntry.ru Twitter: @evdokimovds Tg: @Qu3b3c Channel: @k8security Site: www.luntry.ru